### **CS380: Computer Graphics Clipping and Culling**

Sung-Eui Yoon (윤성의)

Course URL: http://sglab.kaist.ac.kr/~sungeui/CG/

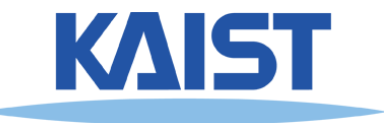

### **Class Objectives**

- **Understand clipping and culling**
- **Understand view-frustum, back-face culling and hierarchical culling methods culling, methods**
- **Know various possibilities to perform culling and clipping in the rendering clipping pipeline**

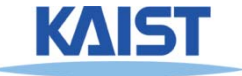

# **Culling and Clipping**

### ● **Culling**

- **Throws away entire objects and primitives that cannot possibly be visible**
- **An important rendering optimization (esp. for lar g ) e models**
- **Clipping**
	- ●**"Cli p pp s off" the visible portion of a primitive**
	- **Simplifies rasterization**
	- ● **Also, used to create "cut-away" views of a model**

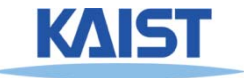

## **Culling Example**

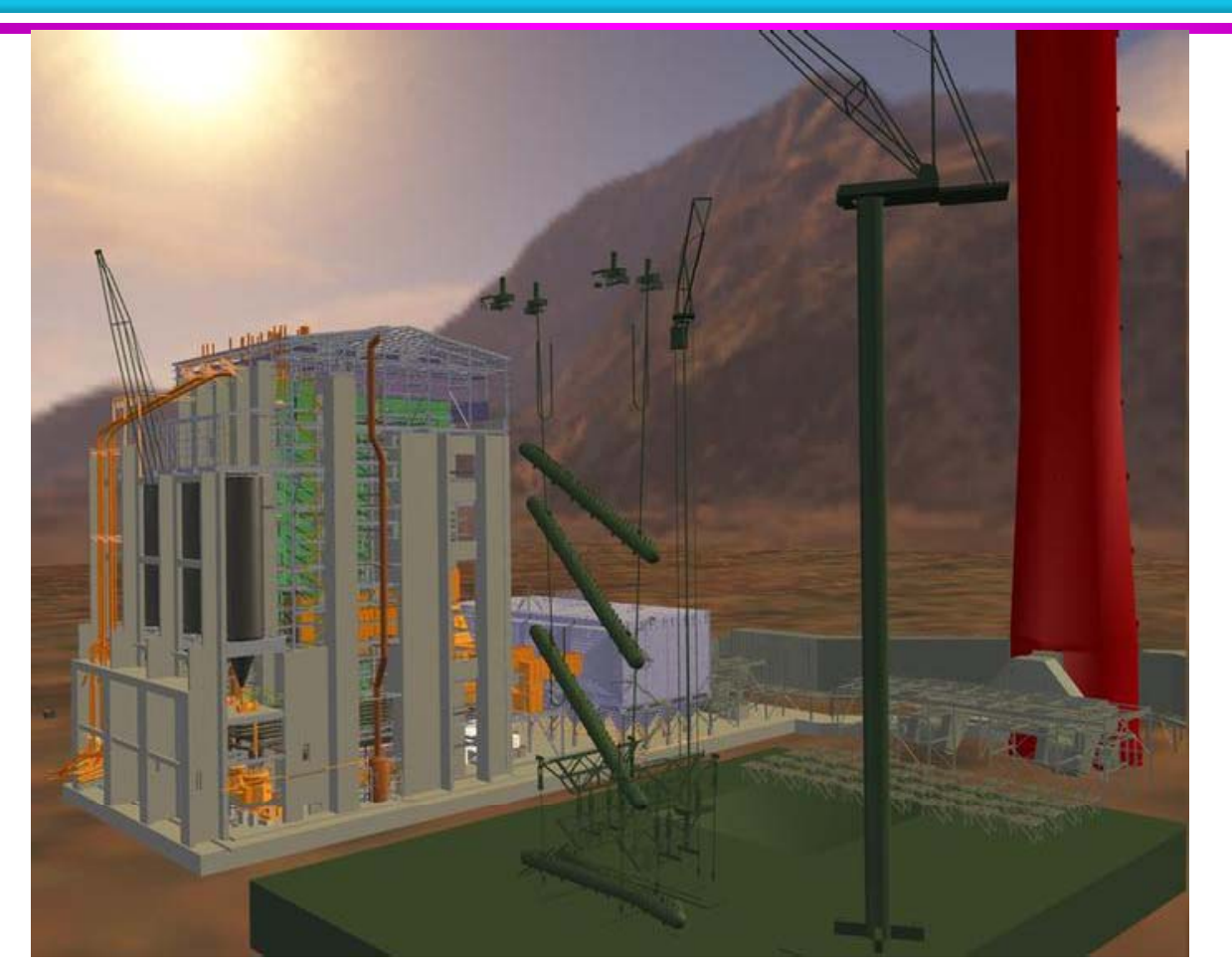

**Power plant model model(12 million triangles)**

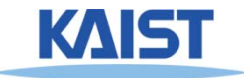

### **Culling Example**

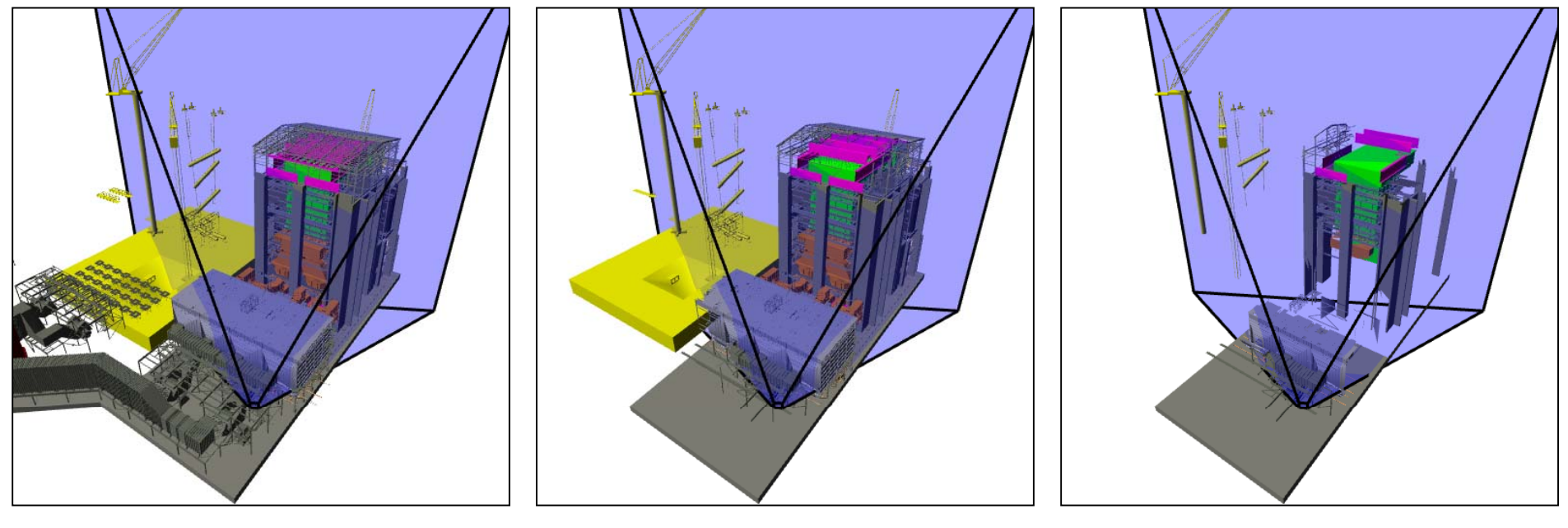

**12 Mtris**

**Full model View frustum culling Occulsion culling 10 Mtris 1 Mtris**

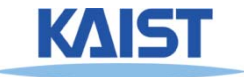

#### **Lines and Planes**

*<b>l* **inde line (plane)**:  $\hat{p}$ 

$$
n_{x}x + n_{y}y - d = 0
$$
  
\n
$$
\begin{bmatrix} n_{x} & n_{y} & -d \end{bmatrix} \begin{bmatrix} x \\ y \\ 1 \end{bmatrix} = 0 \implies T \cdot p = 0
$$

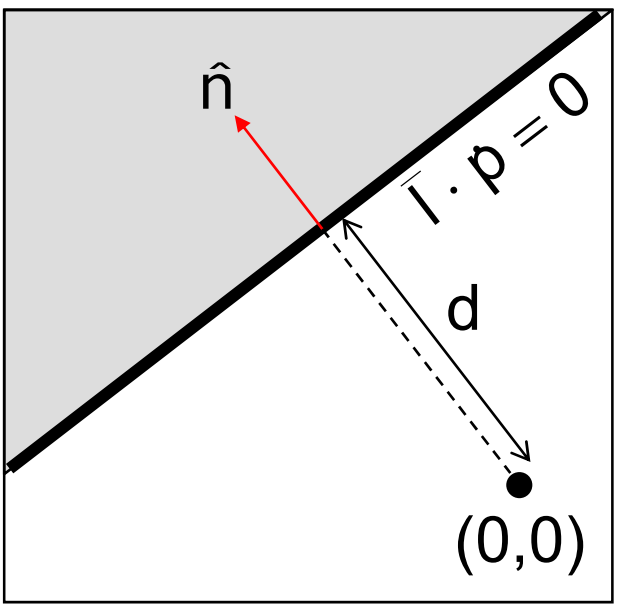

**•** If  $\overline{p}$  is normalized then d gives the distance of the **line (plane) from the origin along**  n ∽ ∽

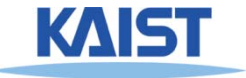

#### **Lines and Planes**

- **Li ( l ) titi 2D (3D) Lines planes ) partition space:**
	- **Positive and negative half-spaces and half spaces**
- **The intersection of negative halfspaces defines <sup>a</sup> convex region convex**

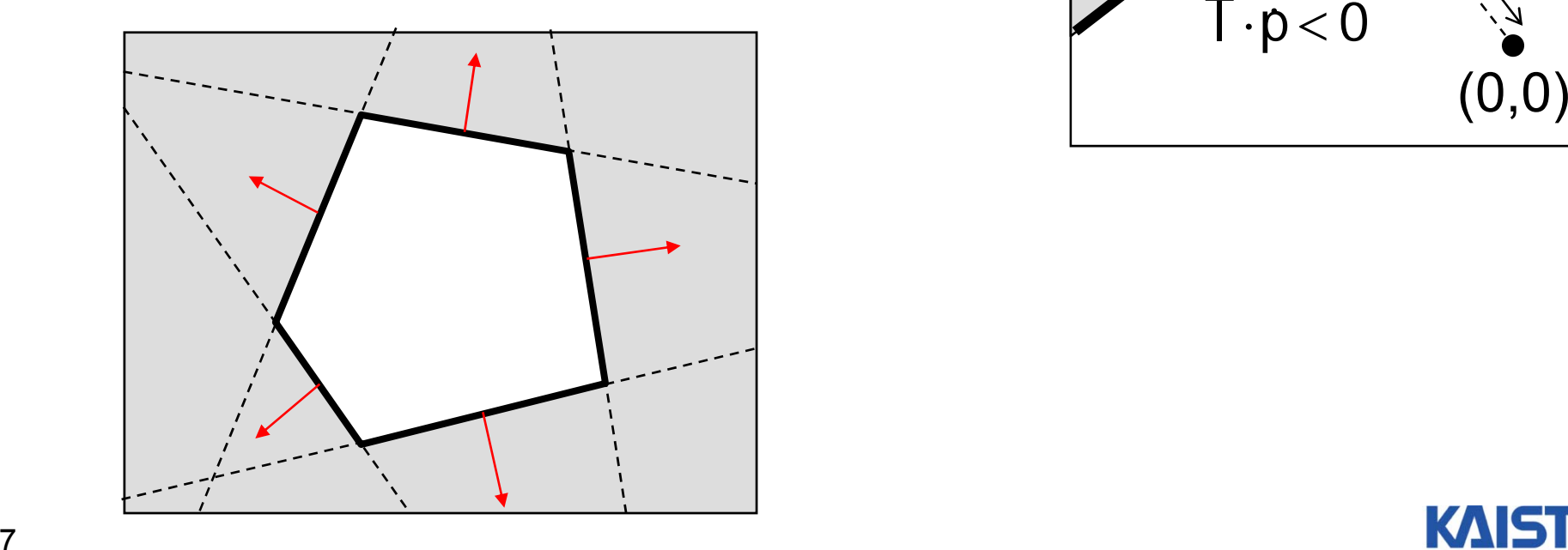

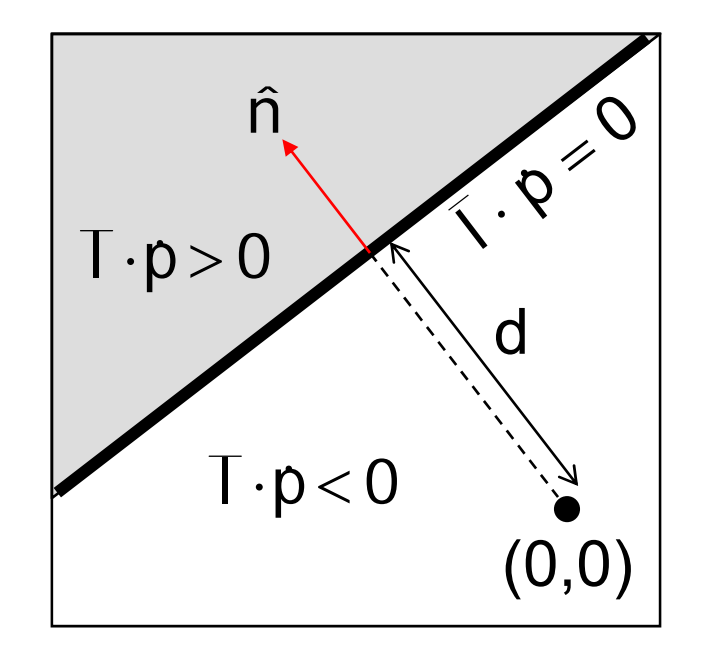

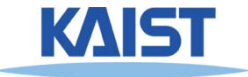

### **Testing Objects for Containment**

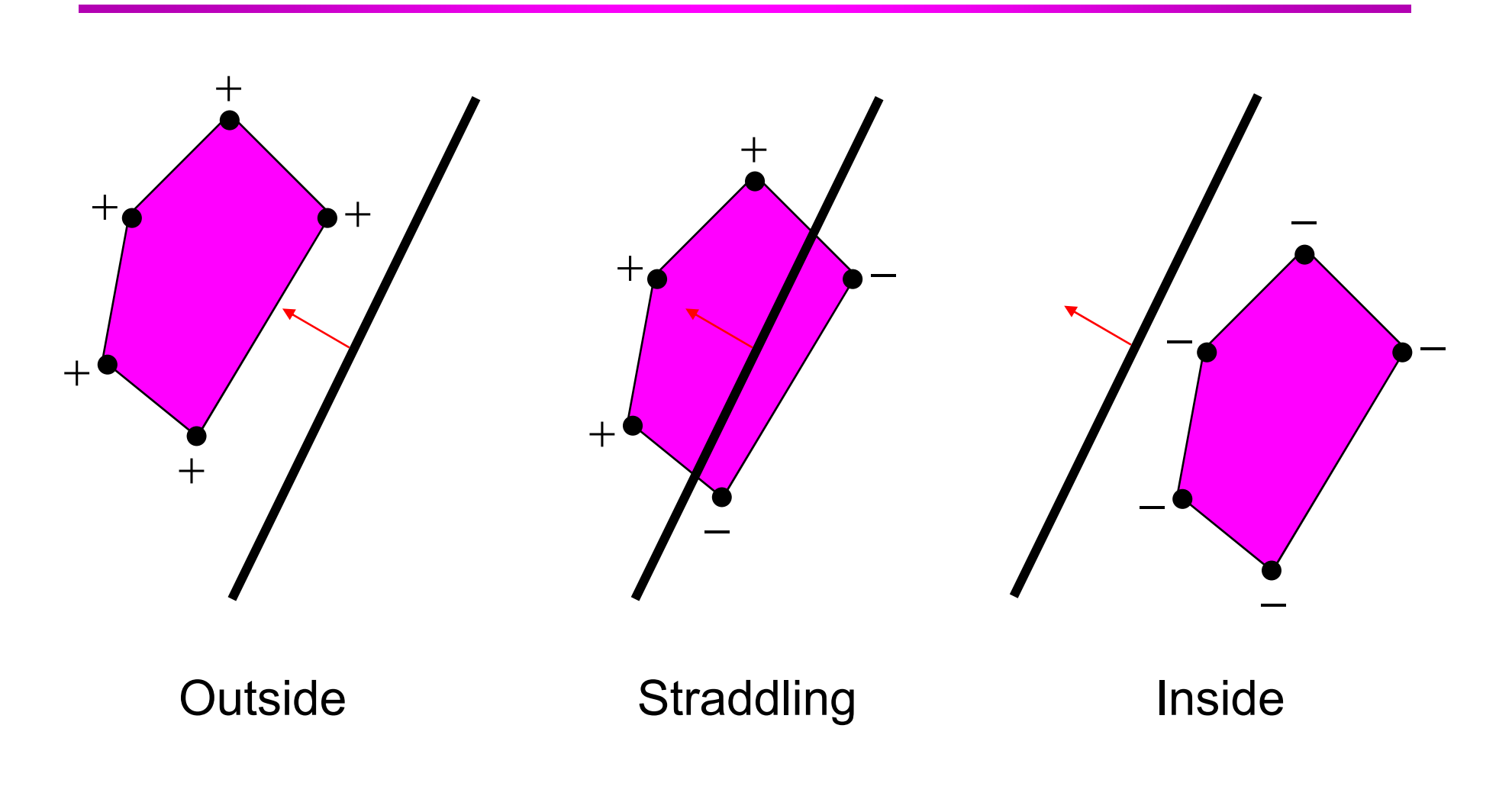

![](_page_7_Picture_2.jpeg)

### **Conservative Testing**

![](_page_8_Figure_1.jpeg)

- **Use cheap conservative bounds for trivial cases cheap, bounds trivial**
- **Can use more accurate, more expensive tests for ambi guous cases if needed**

![](_page_8_Picture_4.jpeg)

## **Hierarchical Culling Hierarchical**

- **Bounding volume hierarchies accelerate culling by rejecting/accepting entire sub-trees at a time**
- **Bounding volume hierarchies (BVHs)**
	- ●**Object partitioning hierarchies**
	- ●**Uses axis-aligned bounding boxes**

![](_page_9_Picture_5.jpeg)

![](_page_9_Picture_6.jpeg)

KAIS

## **Hierarchical Culling Hierarchical**

● **Simple algorithm: while( node is indeterminate ) recurse on children**

![](_page_10_Figure_2.jpeg)

## **View Frustum Culling**

- **Test objects against planes defining view objects planes frustum**
- **How do you compute them?**

![](_page_11_Figure_3.jpeg)

KAIS

● **Other planes can be computed similarly**

### **Back-Face Culling**

- **Special case of occlusion occlusion - convex self selfocclusion**
	- **For closed objects (has well well-defined inside and defined outside) some parts of the surface must be blocked by other parts of the surface**
- **Specifically, the backside of the object is not visible**

![](_page_12_Figure_4.jpeg)

![](_page_12_Picture_5.jpeg)

### **Face Plane Test**

**Compute the plane for the face:** ● e plane for the face:  $\dot{\mathsf{v}}_2$  $n = (\dot{v}_1 - \dot{v}_0) \times (\dot{v}_2 - \dot{v}_0)$  $\mathsf{d} = \mathsf{n} \!\cdot\! \mathsf{v}_{\scriptscriptstyle{0}}$ 

### ● **Cull if eye point in the ne gative half-space**

![](_page_13_Figure_3.jpeg)

![](_page_13_Picture_4.jpeg)

 $V_1$ 

 $\dot{\mathsf{V}}_0$ 

## **Back-Face Culling in OpenGL Face**

- **C ll f t f b k f Can cull front faces or back faces**
- **Back-face culling can sometimes double performance**

```
if (cull):
    glFrontFace(GL_CCW) # define winding order
     lE bl (GL CULL FACE) # bl C lli
glEnable(GL_CULL_FACE)# enable Culling
    glCullFace(GL_BACK) # which faces to cull
else:glDisable(GL CULL FACE) glDisable(GL_CULL_FACE)
```
You can also do front-face culling!

![](_page_14_Picture_6.jpeg)

# **Clipping a Line Segment against <sup>a</sup> Line**

● **First check endpoints against the plane endpoints**

● **If they are on the same side, no clipping is needed**

![](_page_15_Figure_3.jpeg)

● **Vertex attributes interpolated the same way**

![](_page_15_Picture_5.jpeg)

# **Clipping a Polygon against a Line**

- **Traverse edges**
- $\bullet$  Keep edges that are **entirely inside**
- **Create new point when we exit**
- **Throw away edges entirely outside**
- **Create new point and new edge when we enter**

![](_page_16_Figure_6.jpeg)

![](_page_16_Picture_7.jpeg)

# **Clipping against a Convex Region**

### ●**Sutherland -Hodgman**

● **Just clip against one edge at a time**

![](_page_17_Picture_3.jpeg)

### **Outcodes**

- **The Cohen Cohen-Sutherland Sutherland clipping algorithm uses outcodes to quickly determine the visibility of a primitive**
- **An outcode is created for each vertex**
	- **It i bit t ith bit is a bit vector with a set for each plane the vertex is outside of**\_ \_ \_ \_ \_ \_ \_ \_ \_
- **Works for any convex region**

![](_page_18_Figure_5.jpeg)

![](_page_18_Picture_6.jpeg)

### **Outcode for Lines**

**( t d 1 OR t d 2) 0 (ou tco e OR ou tco e2) == line segment is inside**

(outcode1 AND outcode2) != 0

**line segment is totally outside**

**( t d 1 t d 2) 0 (ou tco e 1 AND ou tco e2) ==** 

**line segment potentially crosses clip region at planes indicated by set bits in**

**(outcode1 XOR outcode2)** 

### • False positive

● **Some line segments that are classified as potentially crossing the clip region actually don't don t**

![](_page_19_Picture_9.jpeg)

![](_page_19_Picture_10.jpeg)

## **Outcodes for Triangles**

Combine outcodes from vertices

**(outcode1 OR outcode2 OR outcode3) == 0** triangle is inside **(outcode1 AND outcode2 AND outcode3) != 0** triangle is outside **(outcode1 AND outcode2 AND outcode3) == 0** triangle potentially crosses clip region

![](_page_20_Picture_3.jpeg)

### **Clipping in the Pipeline the**

![](_page_21_Figure_1.jpeg)

![](_page_21_Picture_2.jpeg)

# **View Frustum Clipping**

- **Points in projective space need to be clipped space before projection**
- **Primitives that straddle the z the z 0 <sup>=</sup> plane "flip "around infinity when projected**

![](_page_22_Figure_3.jpeg)

![](_page_22_Picture_4.jpeg)

# **Clipping in the Clip Space the Clip**

- **NDC simplify view frustum clipping view**
- **Clip after applying projection matrix, but before the divide b y w**
	- ●**clip coordinates**

![](_page_23_Figure_4.jpeg)

● **Easy in/out test and interpolation**

![](_page_23_Picture_6.jpeg)

### **Culling and Clipping in the Rendering Pipeline**

![](_page_24_Figure_1.jpeg)

![](_page_24_Picture_2.jpeg)

### **Class Objectives were:**

- **Understand clipping and culling**
- **Understand view-frustum, back-face culling and hierarchical culling methods culling, methods**
- **Know various possibilities to perform culling and clipping in the rendering clipping pipeline**

![](_page_25_Picture_4.jpeg)

## **Reading Assignment**

● **Read the chapter "Raster Algorithms" chapter Algorithms"**

![](_page_26_Picture_2.jpeg)

### **Next Time**

- ●**Triangulating <sup>a</sup> polygon**
- ●**Rasterizing triangles**
- ●**I t l ti t Interpolating parameters**

![](_page_27_Picture_4.jpeg)